## **Manually Install Joomla Module**>>>CLICK HERE<<<

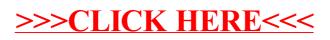